#### Activity 2046. Define Database Schema

Domestic {leaveNum, leaveDate, leaveTime, landDate, landTime, leaveAirport, landAirport} Oversea {leaveNum, leaveDate, leaveTime, landDate, landTime, leaveAirport, area, landAirport}

Fare {fareNum, seatGrade, fare, leaveNum}

Airport {directionName, kind, leaveNum}

Seat {seatNum, seatGrade, totalSeat, oddsSeat, leaveNum}

Reservation {reservationNum, journey, seatGrade, personNum, isPurchase, leaveNum, skypassNum}

Ticket { ticketNum, reservationNum}

Purchase {purNum, cardNum, allot, payment, reservationNum}

Passenger {ssn, name, sex, cellphone, email, reservationNum }

Ticket receive {receiveNum, service, name, zipCode, address, cellphone, reservationNum}

Oversea

Bonus Ticket {bonusReservationNum, service, reservationNum }

Member {id, password, ssn, hanName, engName, email, job, cellphone}

Address {addrNum, spot, zipCode, address1, address2, phone, fax, id}

- Skypass {skypassNum, grade, id}
- Mileage { mileageNum, mileage, id}

Family {ssn, name, phone, email, job, id}

- Zipcode {zipcode, sido, qugun, dong, bunji, seq}
- saveup mileage {saveNum, leaveAirport, landAirport, mileage}

balance mileage {balanceNum, service, leaveAirport, landAirport, mileage}

#### **Domestic**

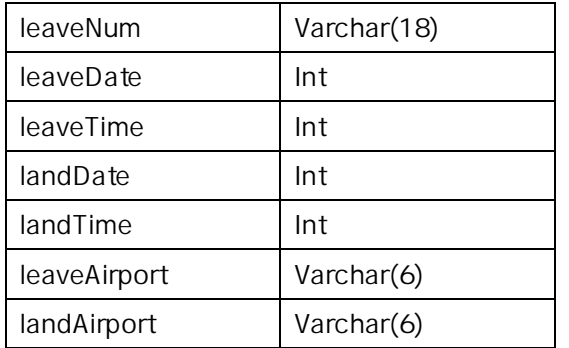

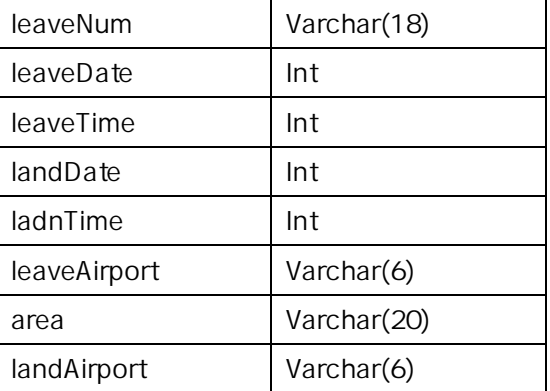

 $rchar(6)$  $rchar(20)$ 

#### Fare

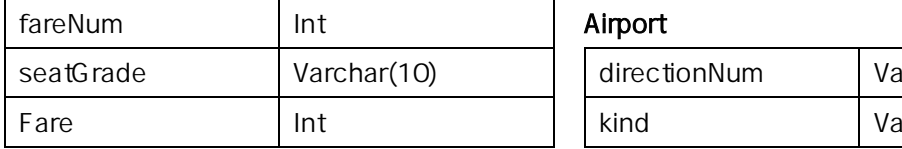

# 127

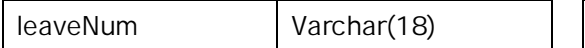

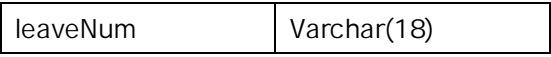

#### Seat

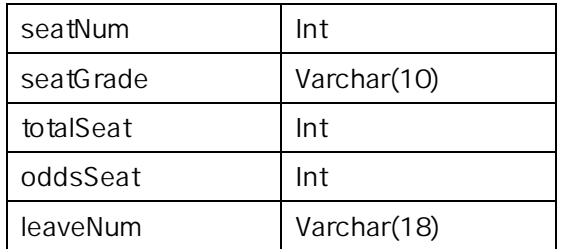

#### Ticket

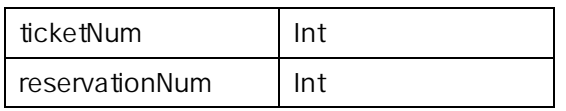

# Passenger

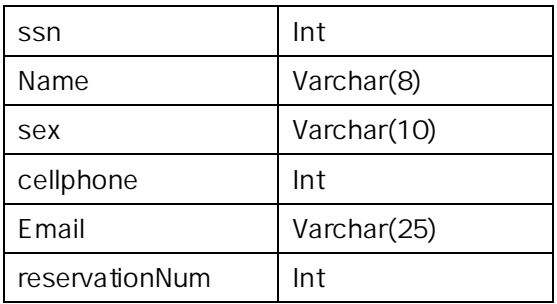

#### Bonus Ticket

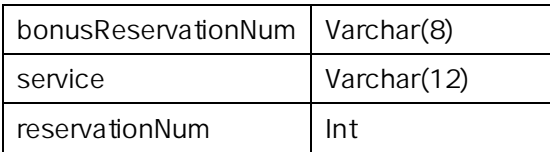

#### Address

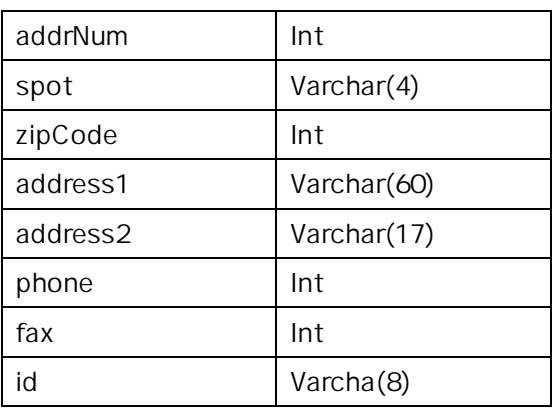

#### Reservation

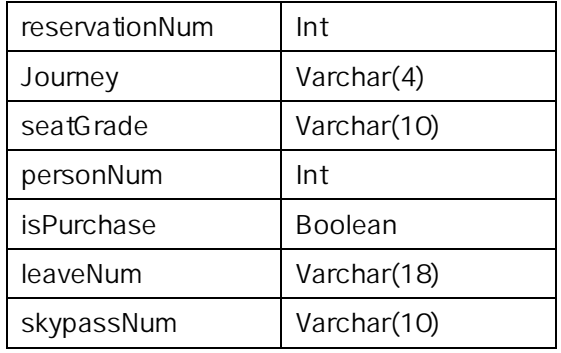

#### Purchase

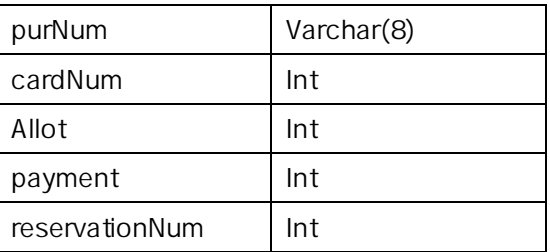

#### Ticket receive

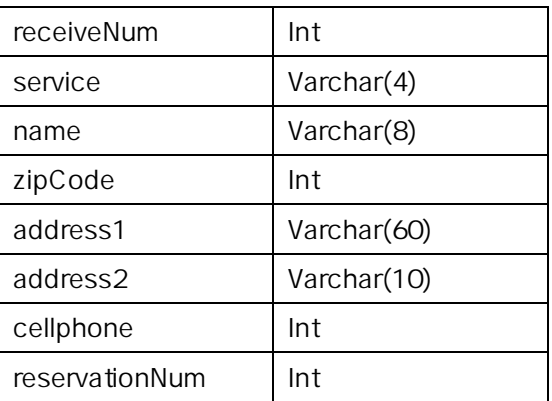

#### Member

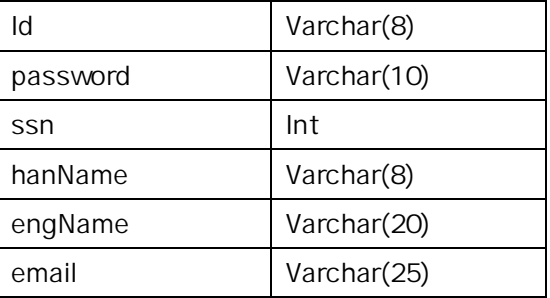

#### Mileage

Zipcode

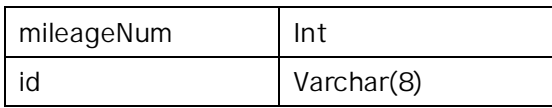

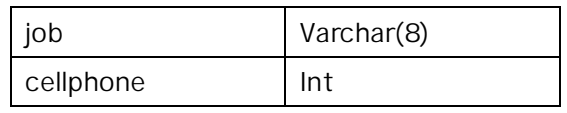

# Skypass

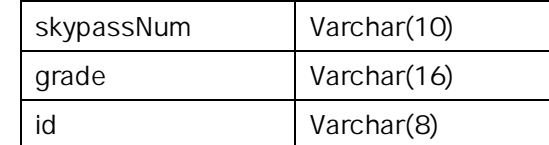

## Family

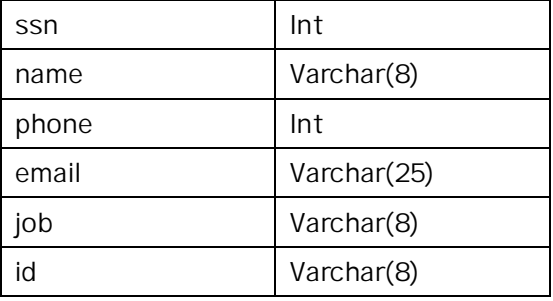

## Saveup mileage

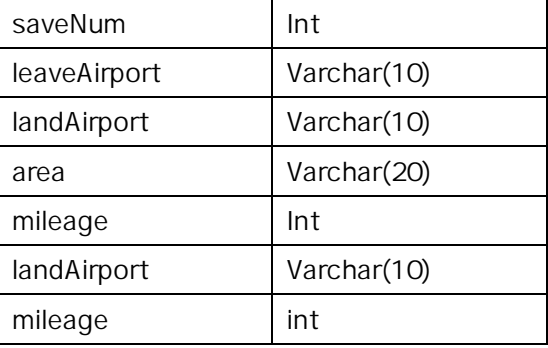

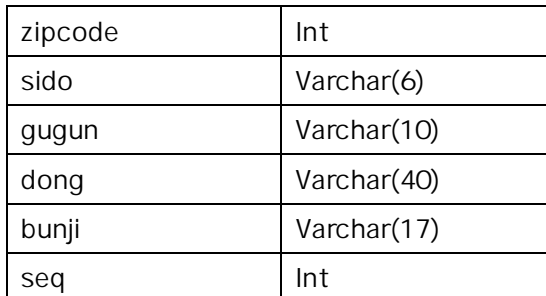

#### Balance mileage

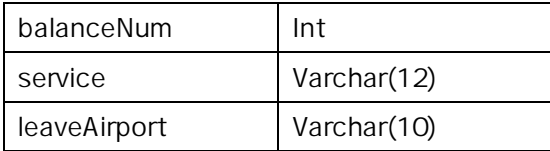